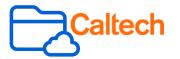

## Share with Invited People Only (Default)

Invite someone as an **Editor** or **Viewer** so that the item appears in their **All Files** page. This default setting is the most secure and only invited people can access the content.

| Share 'TEST-document.txt'                                                                                                    | ×                                                                                                    |
|----------------------------------------------------------------------------------------------------|----------------------------------------------------------------------------------------------------|
| Invite People                                                                                                    |                                                                                                    |
| Add names or email addresses                                                                                                    |                                                                                                    |
| Invite as Editor 👻                                                                                                    |                                                                                                    |
| Share Link Shared link is created Link See                                                                                                    | ttings                                                                                                    |
| https://caltech.box.com/s/1vel0uwpascq90rał Copy                                                                                                    |                                                                                                    |
| Invited people only +                                                                                                    |                                                                                                    |
| Publicly accessible and no sign-in require<br>People in your company<br>Anyone in your company with the link or<br>✓ Invited people only<br>Only invited people can access this file<br>Shared Link Settings<br>Certain settings may not be available for this item due to |                                                                                                    |
| permissions.                                                                                                    | EXPIRE LINK ACCESS                                                                                                    |
| This content is available to invited collaborators with the link. Learn more about shared link settings.                                                                                                    | Edit your Shared Link Settings with an expiration date.                                                                                              |
| Link Expiration                                                                                                    |                                                                                                    |
| Disable Shared Link on     Choose Date                                                                                                    | Never share sensitive<br>information using "People                                                                                                   |
| Non-private custom URL Publish content broadly with a custom, non-private URL Cancel Save                                                                                                    | with the link." In particular,<br>"People with the link" and<br>"Non-private custom URL"<br>shared links are both public<br>and easily discoverable. |

## Share with People with the Link (Public)

Quickly copy and share hyperlinks (<u>Creating</u> <u>Shared Links</u>) by choosing Share with **People with the link.** IMSS recommends setting a link expiration date for public links.

| Sha   | are 'TEST-document.txt' ×                                                                                                    |  |
|-------|----------------------------------------------------------------------------------------------------|--|
|       |                                                                                                    |  |
| Invi  | te People                                                                                                    |  |
|       | dd names or email addresses                                                                                                    |  |
| Invit | te as Editor 👻                                                                                                    |  |
| Shai  | re Link                                                                                                    |  |
|       | Shared link is created Link Settings                                                                                                    |  |
| htt   | tps://caltech.box.com/s/ryrrvtuox32ofqpfuit Copy                                                                                                    |  |
|       | ple with the link - Can edit                                                                                                    |  |
| © T   | This content is publ                                                                                                    |  |
| _     | Can view only                                                                                                    |  |
|       | Shared Link Settings ×                                                                                                    |  |
|       | This content is publicly available to anyone with the link, and can<br>be viewed or downloaded. <u>Learn more about shared link settings.</u>                                                           |  |
|       | Link Expiration                                                                                                    |  |
|       | Disable Shared Link on                                                                                                    |  |
|       | Disable Shared Link on Password Protect Require password                                                                                                    |  |
|       | Password Protect                                                                                                    |  |
|       | Password Protect Require password Non-private custom URL                                                                                                    |  |
|       | Password Protect  Require password  Non-private custom URL  Publish content broadly with a custom, non-private URL  Allow Download  Allow users with the shared link to download this item  Direct Link |  |
|       | Password Protect  Require password  Non-private custom URL  Publish content broadly with a custom, non-private URL  Allow Download  Allow users with the shared link to download this item              |  |